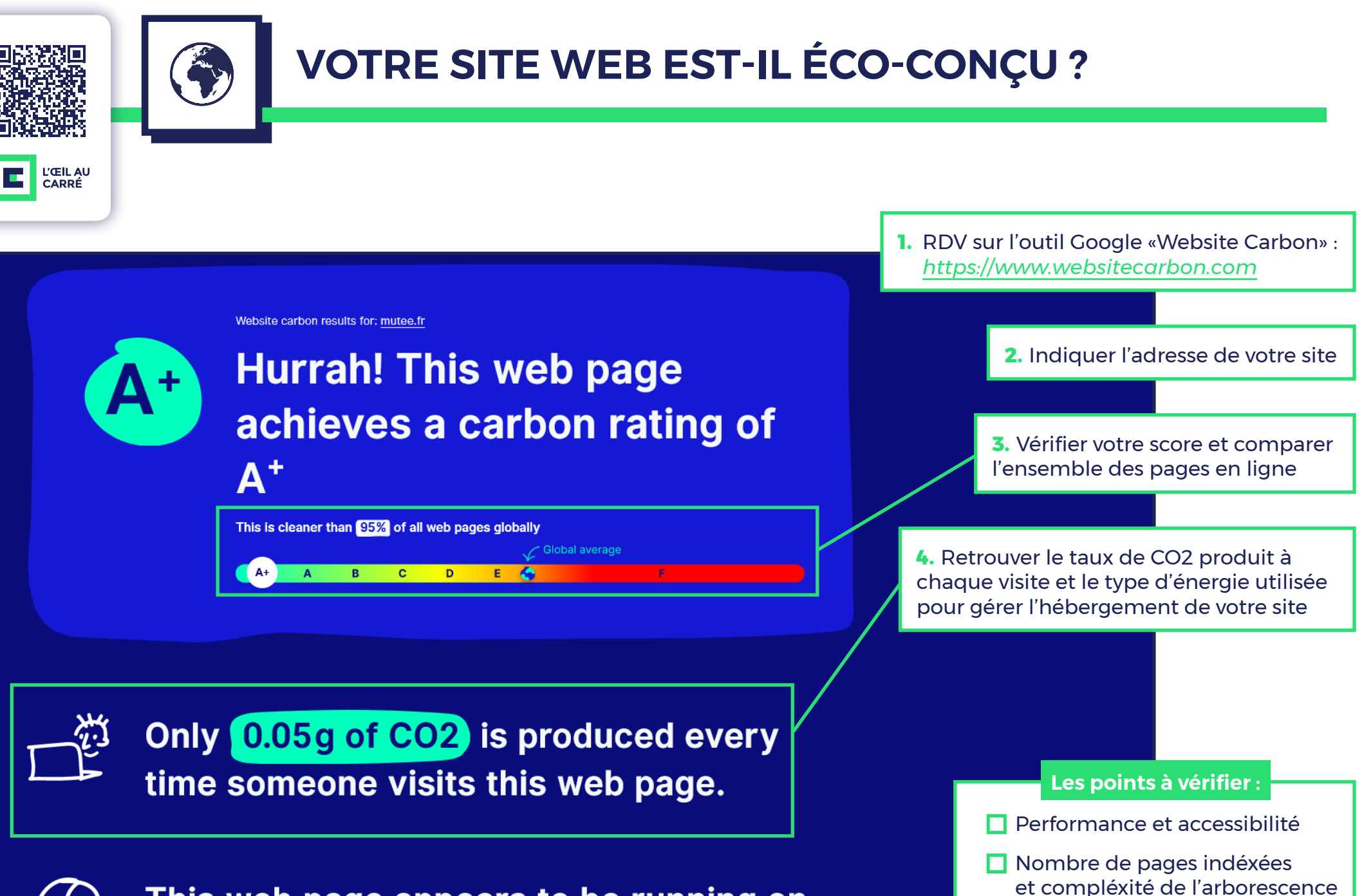

 $\Box$  Hébergement

This web page appears to be running on sustainable energy